ПЕРВОЕ ВЫСШЕЕ ТЕХНИЧЕСКОЕ УЧЕБНОЕ ЗАВЕЛЕНИЕ РОССИИ

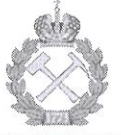

## МИНИСТЕРСТВО НАУКИ И ВЫСШЕГО ОБРАЗОВАНИЯ **РОССИЙСКОЙ ФЕДЕРАЦИИ** федеральное государственное бюджетное образовательное учреждение высшего образования САНКТ-ПЕТЕРБУРГСКИЙ ГОРНЫЙ УНИВЕРСИТЕТ

СОГЛАСОВАНО

Руководитель ОПОП ВО профессор В.В. Максаров **УТВЕРЖДАЮ** 

Декан электромеханического факультета профессор В.В. Максаров

# РАБОЧАЯ ПРОГРАММА ПРАКТИКА ПО ПОЛУЧЕНИЮ ПРОФЕССИОНАЛЬНЫХ УМЕНИЙ И ОПЫТА ПРОФЕССИОНАЛЬНОЙ ДЕЯТЕЛЬНОСТИ -НАУЧНО-ИССЛЕДОВАТЕЛЬСКАЯ ПРАКТИКА

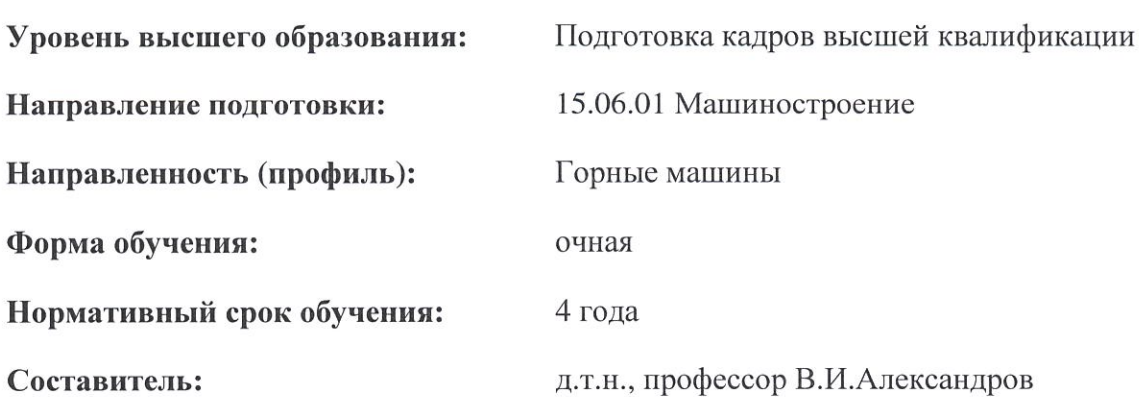

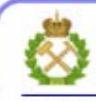

ДОКУМЕНТ ПОДПИСАН УСИЛЕННОЙ **КВАЛИФИЦИРОВАННОЙ** ЭЛЕКТРОННОЙ ПОДПИСЬЮ

Сертификат: 00F3 503F 985D 6537 76D4 6643 BD9B 6D2D 1C Владелец: Пашкевич Наталья Владимировна Действителен: с 27.12.2022 по 21.03.2024

программа практики по получению профессиональных умений опыта Рабочая  $\mathbf{H}$ профессиональной деятельности - Научно-исследовательская практика разработана:

- в соответствии с требованиями ФГОС ВО по направлению 15.06.01 Машиностроение (уровень подготовки кадров высшей квалификации), утвержденного приказом Минобрнауки РФ № 881 от 30.07.2014;

- на основании учебного плана направленности (профиля) «Горные машины» по направлению подготовки 15.06.01 Машиностроение.

## Составитель

д.т.н., проф. В.И. Александров

рассмотрена и одобрена на заседании кафедры транспортно-Рабочая программа технологических процессов и машин 28» мая 2019 г., протокол № 13.

#### Рабочая программа согласована:

Декан факультета аспирантуры и докторантуры

Заведующий кафедрой транспортнотехнологических процессов и машин

А.С. Афанасьев к.в.н., проф.

K.T.H.

В.В. Васильев

## 1. ОБЩАЯ ХАРАКТЕРИСТИКА ПРАКТИКИ

#### 1.1. Вид, тип практики

Практика по получению профессиональных умений и опыта профессиональной деятельности – Научно-исследовательская практика (далее научно-исследовательская практика).

## 1.2. Способ проведения практики

Способы проведения практики – стационарная; выездная.

## 1.3. Формы проведения практики

Форма проведения практики – дискретно – по периодам проведения практики – чередование в календарном учебном графике периодов учебного времени для проведения практики с периодом учебного времени для проведения теоретических занятий.

#### 1.4. Место и время проведения практики

Научно-исследовательская практика при стационарном способе проведения организуется на кафедре Транспортно-технологических процессов и машин

Научно-исследовательская практика при выездном способе проведения организуется на базе профильных организаций, осуществляющих деятельность, соответствующую направлению 15.06.01 - Машиностроения (уровень профессионального образования: высшее образование – подготовка кадров высшей квалификации).

Методическое руководство научно-исследовательской практикой осуществляет научный руководитель аспиранта. Научно-исследовательская практика проводится в 3 семестре. Объем практики – 1 з.е. (2/3 недели).

#### 1.5. Цель и задачи практики

#### Цель научно-исследовательской практики

Целью научно-исследовательской практики является систематизация, расширение и закрепление профессиональных знаний, формирование у обучающихся навыков ведения самостоятельной научно-исследовательской работы.

#### Основными задачами научно-исследовательской практики являются:

- закрепление теоретических знаний обучающихся, полученных при изучении дисциплин: «Методология научных исследований», «Информационно-коммуникационные технологии»;

- обоснование актуальности темы научного исследования;

- определение степени научной разработанности темы исследования;
- выбор объекта научного исследования;
- обоснование выбора методов научного исследования;

- приобретение профессиональных научно-исследовательских навыков в области радиотехники;

- сбор материалов для подготовки научно-квалификационной работы (диссертации) на соискание ученой степени кандидата наук.

## 2. МЕСТО ПРАКТИКИ В СТРУКТУРЕ ОПОП ВО

«Практика по получению профессиональных умений и опыта профессиональной деятельности – научно-исследовательская практика» входит в Блок 2 «Практики», который в полном объеме относится к вариативной части основной профессиональной образовательной программы высшего образования – программы подготовки научно-педагогических кадров в аспирантуре по направлению подготовки 15.06.01 Машиностроение направленности (профиля) «Горные машины» и проводится в 3 семестре.

#### ПРОХОЖДЕНИЯ  $3.$ **ТРЕБОВАНИЯ**  $\mathbf{K}$ **РЕЗУЛЬТАТАМ** НАУЧНО-ИССЛЕДОВАТЕЛЬСКОЙ ПРАКТИКИ

## 3.1. Планируемые результаты прохождения научно-исследовательской практики, соотнесенные с планируемыми результатами освоения образовательной программы

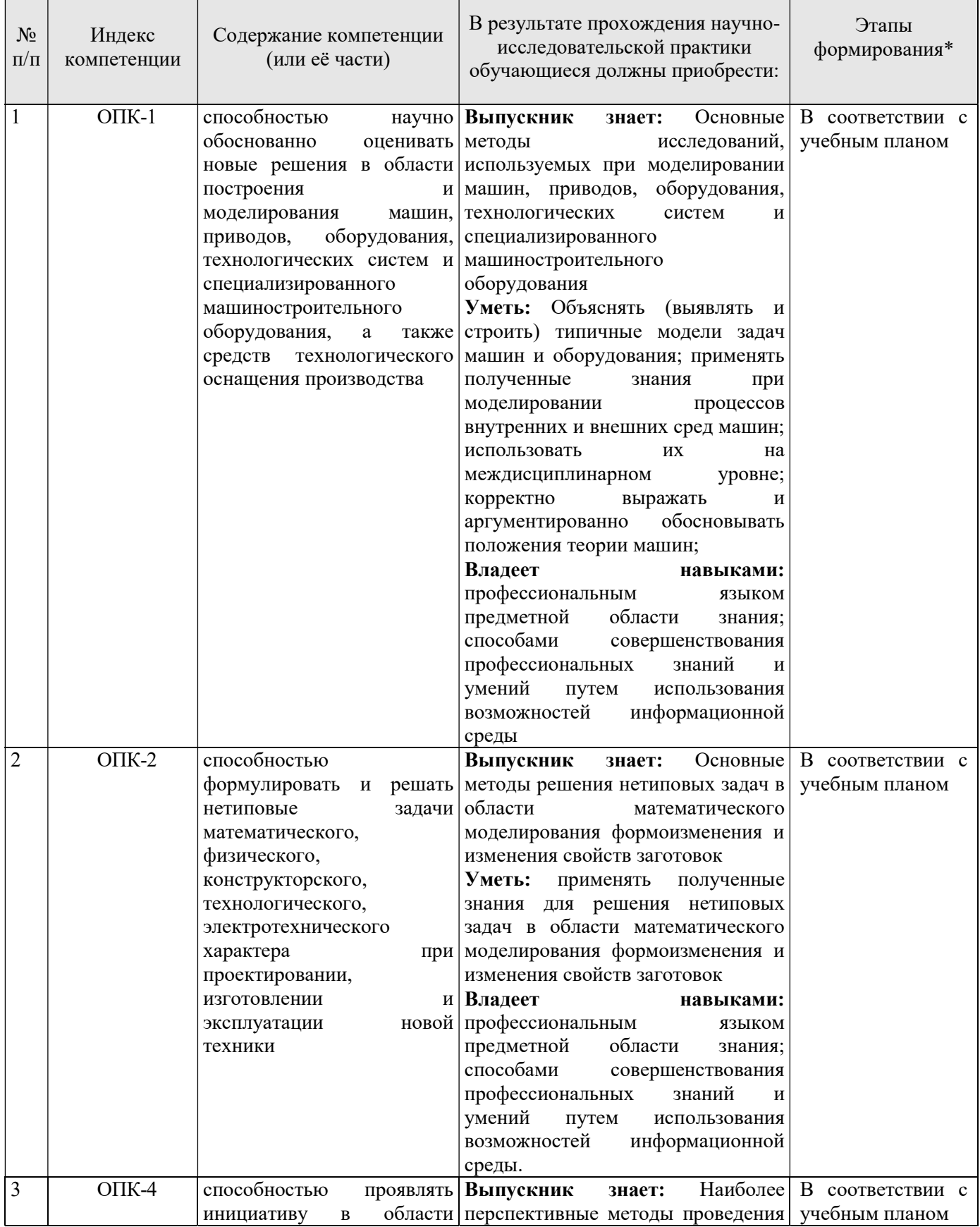

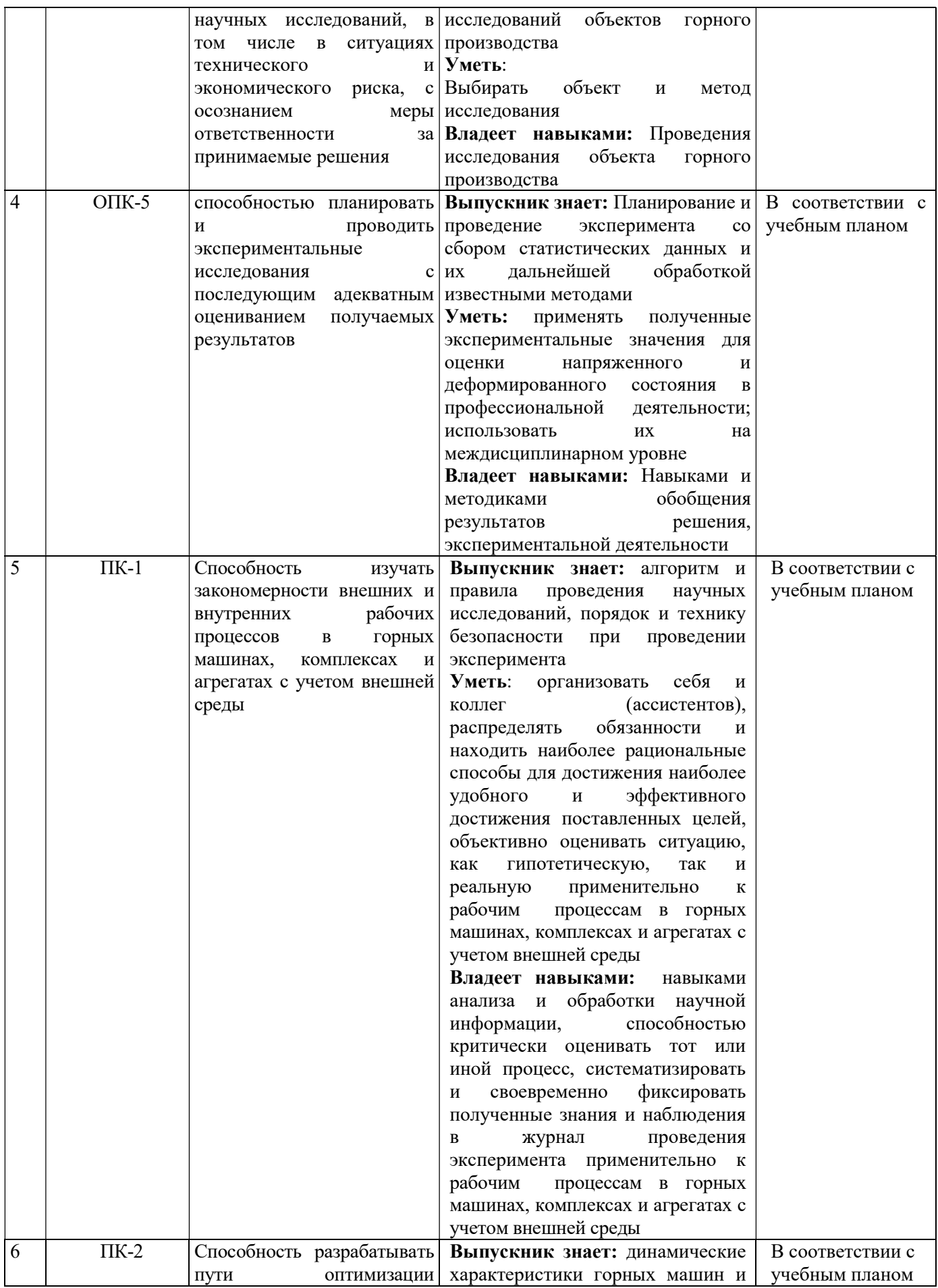

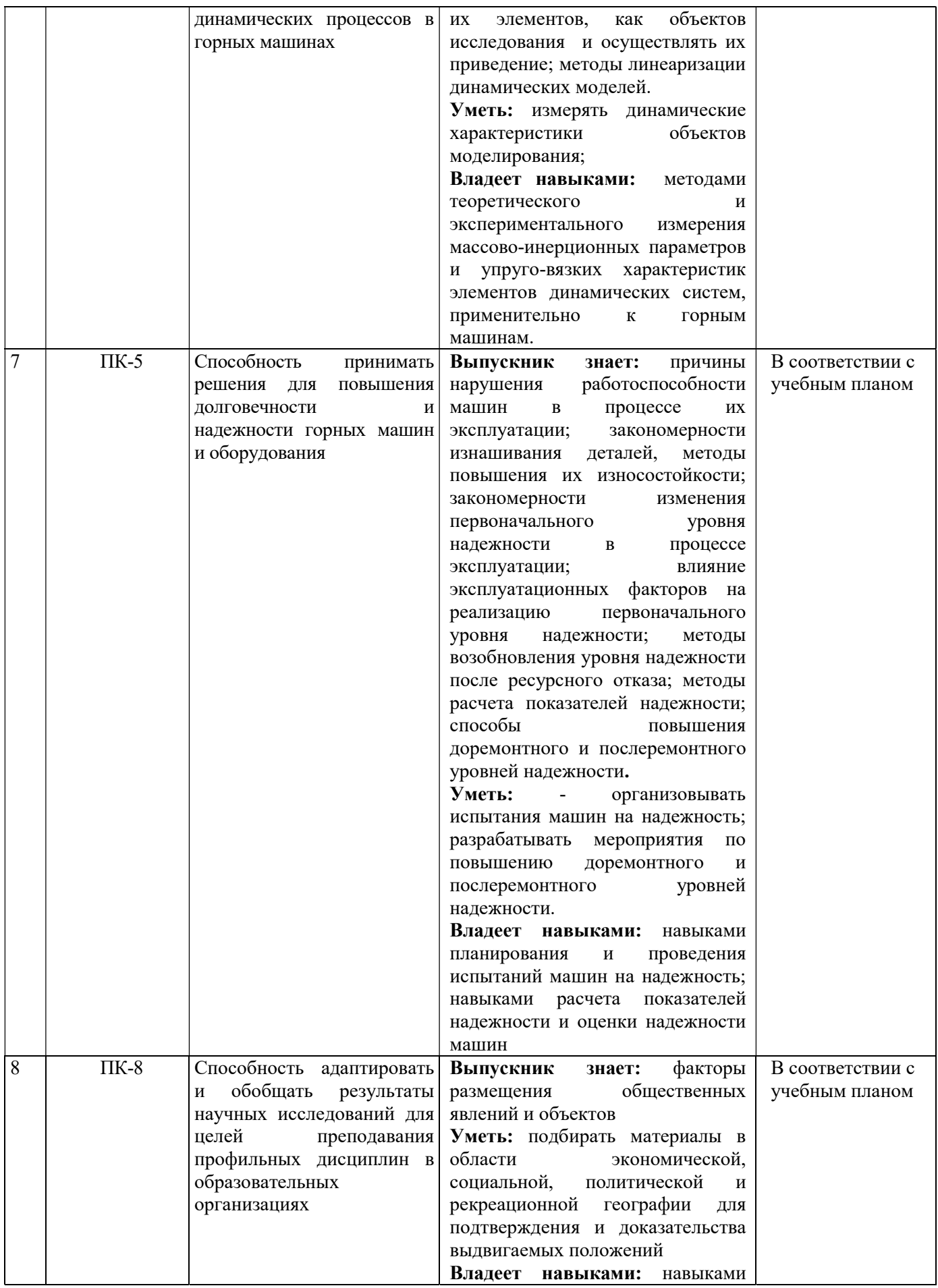

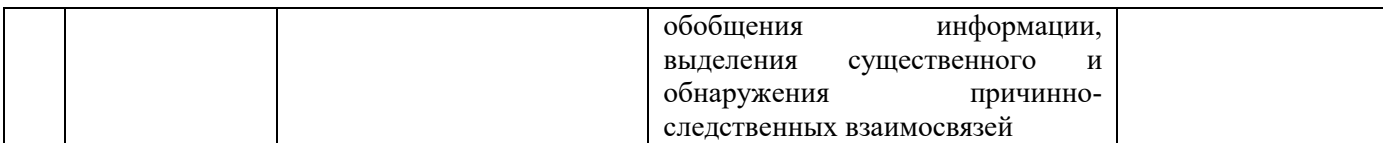

\*Основными этапами формирования компетенций обучающихся при освоении дисциплины являются последовательное изучение содержательно связанных между собой разделов (тем) учебных занятий в течение учебного семестра (семестров).

## 3.2. Планируемые результаты и критерии оценивания

В результате прохождения научно-исследовательской практики обучающийся должен обрести знания, умения и навыки, указанные в разделе 3.1 настоящей программы.

Уровень освоения компетенций обучающимися по итогам прохождения научноисследовательской практики определяется на основании результатов промежуточной аттестации. Критерии оценивания сформированности компетенций, применяемые в процессе освоения этапов дисциплины и по итогам ее изучения, приведены в разделе 6 настоящей программы.

## 4. СТРУКТУРА И СОДЕРЖАНИЕ ПРАКТИКИ

## 4.1. Объем практики и виды учебной работы

Общий объём научно-исследовательской практики - 1 зачетная единица, что составляет  $36$ академических часов, 2/3 недели. Вид промежуточной аттестации - дифференцированный зачет.

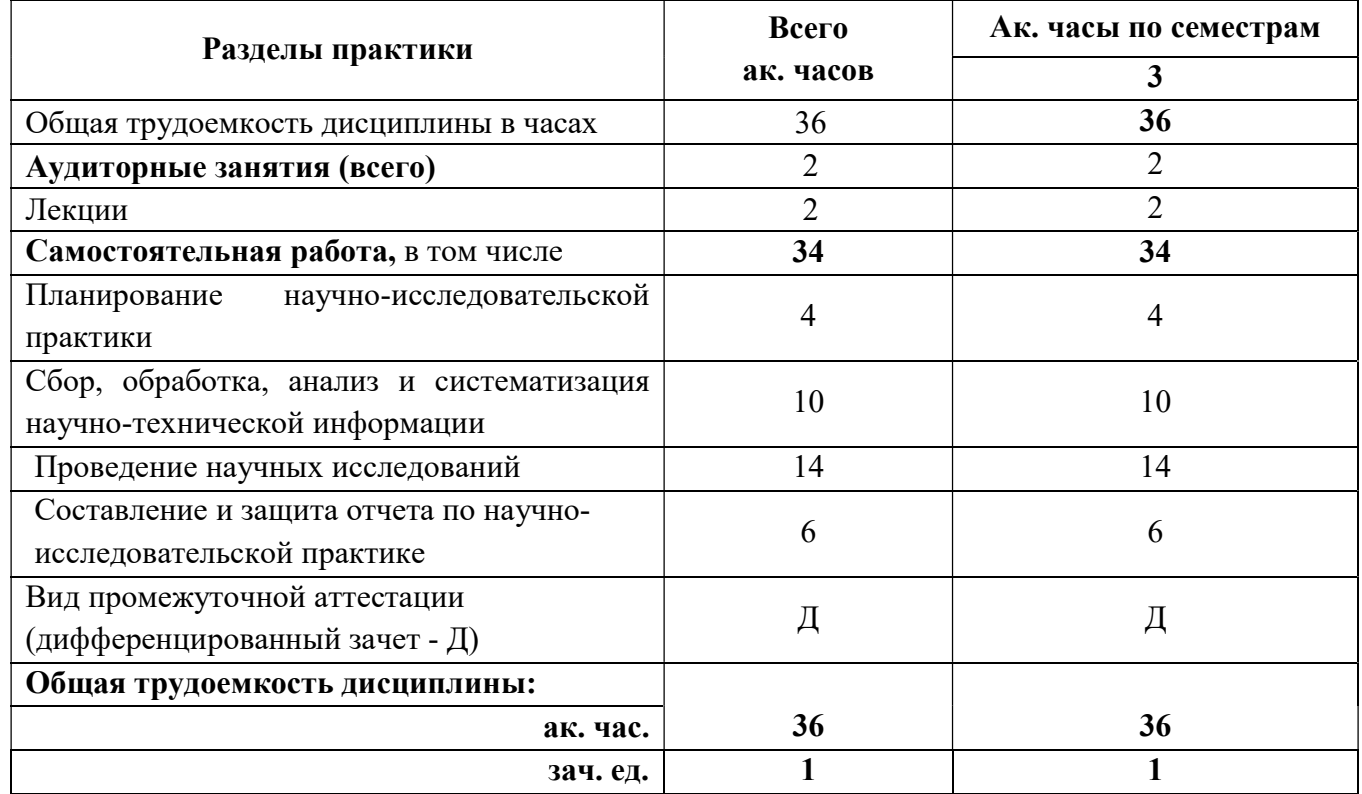

## 4.2 Содержание практики

Учебным планом предусмотрены: лекции и самостоятельная работа.

#### 4.2.1. Разделы практики и виды занятий

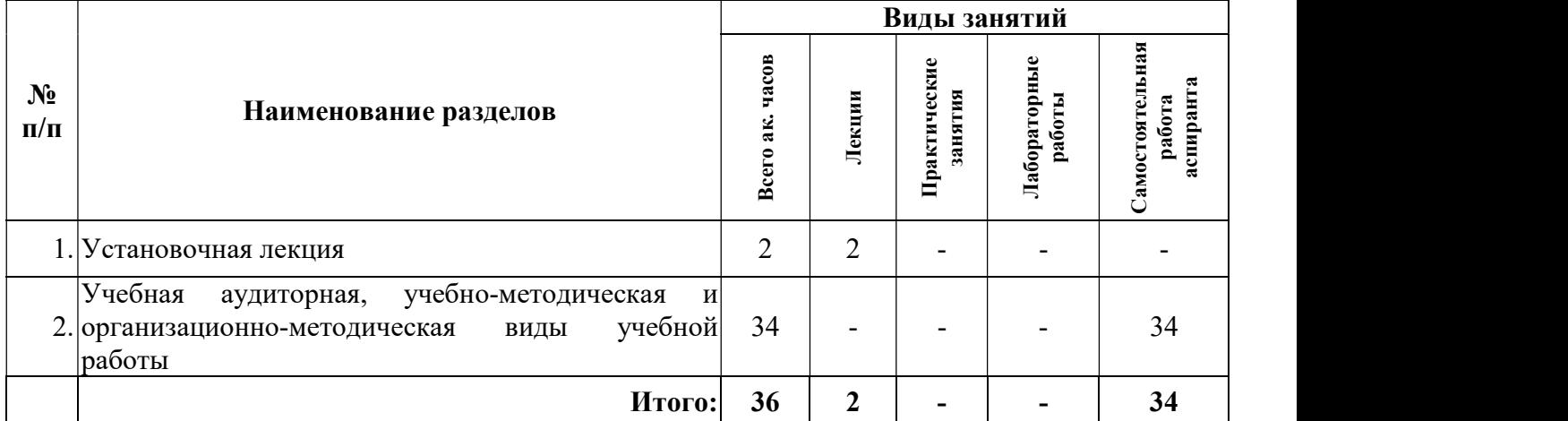

## 4.2.1. Содержание разделов практики

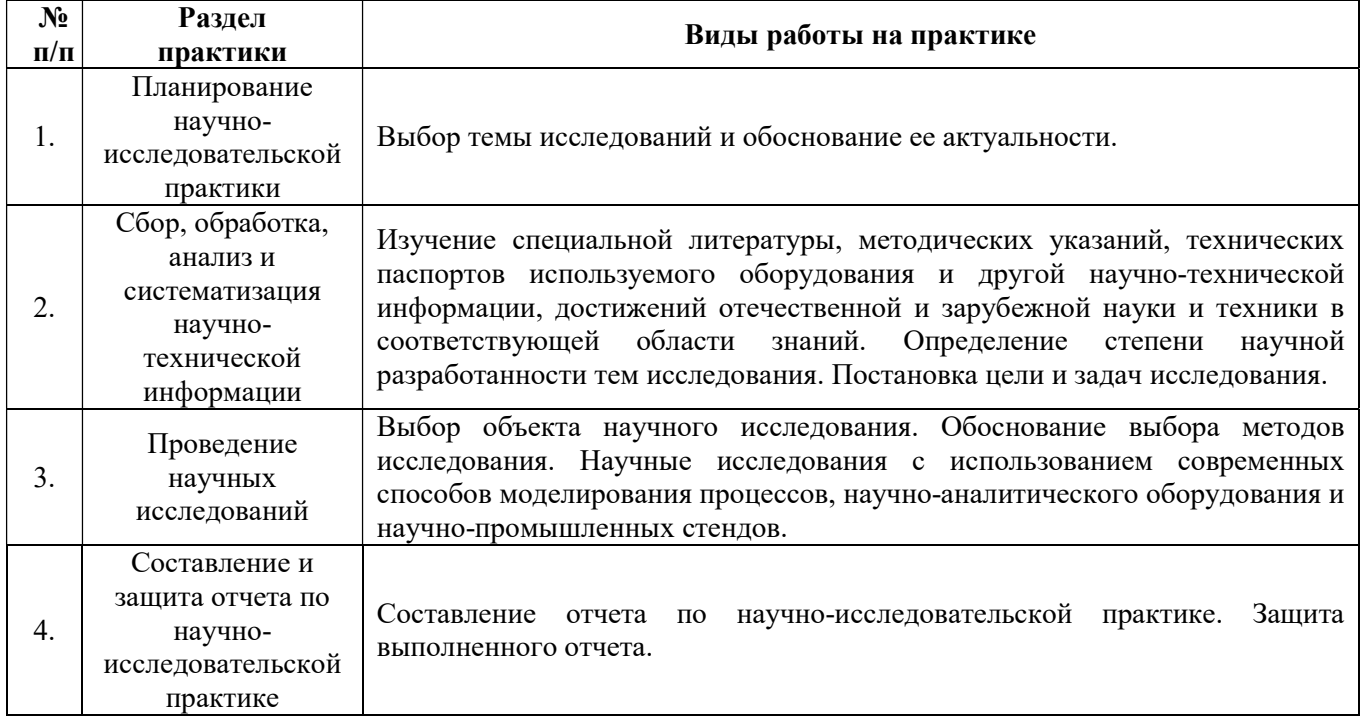

## 5. ОБРАЗОВАТЕЛЬНЫЕ ТЕХНОЛОГИИ, ИСПОЛЬЗУЕМЫЕ ПРИ ПРОХОЖДЕНИИ ПЕДАГОГИЧЕСКОЙ ПРАКТИКИ

При прохождении педагогической практики применяются:

Лекции, на которых научный руководитель аспиранта рассказывает о целях и задачах педагогической практики, ее содержании, планируемых результатах и отчетности.

Самостоятельная работа аспиранта направлена на непосредственное выполнение педагогической практики, достижение планируемых результатов прохождения практики, подготовку к промежуточной аттестации в форме дифференцированного зачета.

## 6. ФОРМЫ ОТЧЕТНОСТИ ПО ПРАКТИКЕ

Формой проведения промежуточной аттестации по выполнению научно-исследовательской практики является дифференцированный зачет.

Промежуточная аттестация по выполнению научно-исследовательской практики проводится научным руководителем аспиранта и осуществляется в форме проверки отчета о результатах её прохождения в соответствии с индивидуальным заданием по научноисследовательской практике (Приложение 1), выданным аспиранту научным руководителем перед её прохождением.

По результатам рассмотрения отчета аспирант представляет в деканат аспирантуры и докторантуры подписанную научным руководителем и заведующим кафедрой зачетную ведомость по научно-исследовательской практике, которая хранится в личном деле аспиранта в деканате факультета аспирантуры и докторантуры.

## 6.1. Примерная структура и содержание отчета

В структуру отчёта по научно-исследовательской практике входят: титульный лист (Приложение 3), оглавление, введение, раздел по результатам прохождения практики в соответствии с планом научно-исследовательской практики (Приложение 2), выводы, список использованных источников, приложения. Отчет по научно-исследовательской практике подписывается научным руководителем и заведующим кафедрой. Отчет хранится в бумажном виде на соответствующей кафедре и в электронном виде (в формате pdf) в портфолио аспиранта.

#### 6.2. Требования по оформлению отчета

Отчет выполняется в текстовом редакторе MSWord. Шрифт Times New Roman (Cyr), кегль 12 пт, межстрочный интервал полуторный, отступ первой строки – 1,25 см; автоматический перенос слов; выравнивание – по ширине.

Используемый формат бумаги – А4, формат набора  $165 \times 252$  мм (параметры полосы: верхнее поле – 20 мм; нижнее – 25 мм; левое – 30 мм; правое – 15 мм).

Стиль списка использованной литературы: шрифт –TimesNewRoman, кегль 12 пт, обычный. На все работы, приведенные в списке, должны быть ссылки в тексте пояснительной записки.

Иллюстрации: размер иллюстраций должен соответствовать формату набора – не более 165 × 252 мм. Подрисуночные подписи набирают, отступив от тела абзаца 0,5 см, основным шрифтом TimesNewRoman, кегль 11 пт, обычный. Объем отчета должен содержать не менее 30 страниц печатного текста, включая приложения. Текст отчёта делят на разделы, подразделы, пункты. Заголовки соответствующих структурных частей оформляют крупным шрифтом на отдельной строке.

## 7. ОЦЕНОЧНЫЕ СРЕДСТВА И КРИТЕРИИ ОЦЕНКИ ДЛЯ ПРОВЕДЕНИЯ ПРОМЕЖУТОЧНОЙ АТТЕСТАЦИИ

Научный руководитель аспиранта проверяет соответствие содержания и качества отчета поставленным в задании к практике задачам.

Защита отчета позволяет выявить уровень знаний обучающегося по проблематике научноисследовательской практики и сформированность компетенций. Защита отчета происходит в учебной аудитории Горного университета. Защиту принимает научный руководитель аспиранта.

По результатам промежуточной аттестации выставляется дифференцированный зачет – «отлично», «хорошо», «удовлетворительно», «неудовлетворительно». Оценки «отлично», «хорошо», «удовлетворительно» означают успешное прохождение практики.

## Критерии оценивания:

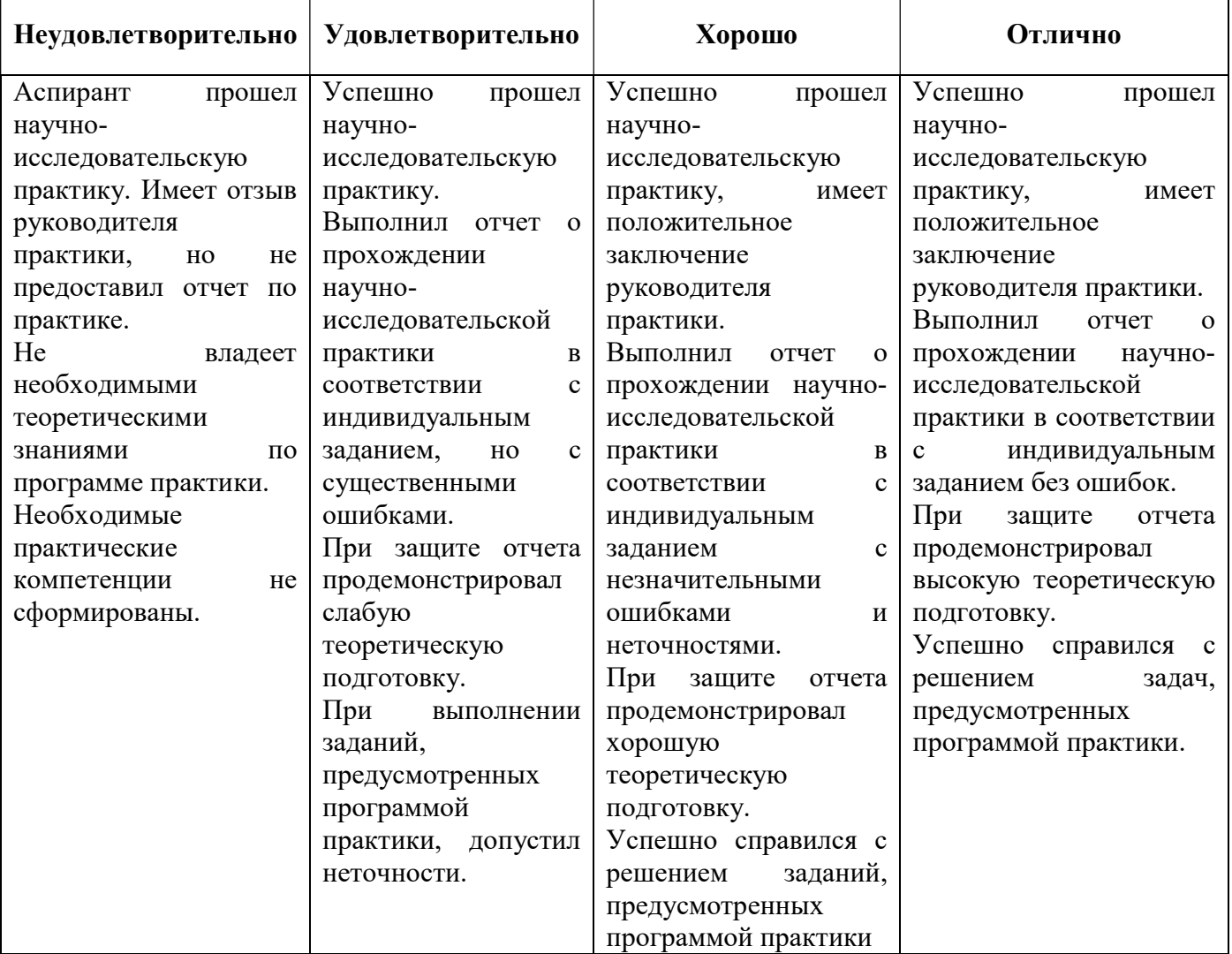

# 8. ПЕРЕЧЕНЬ УЧЕБНОЙ ЛИТЕРАТУРЫ И РЕСУРСОВ СЕТИ «ИНТЕРНЕТ», НЕОБХОДИМЫХ ДЛЯ ПРОВЕДЕНИЯ ПРАКТИКИ:

## 8.1 Основная литература

1. Ефременков А.Б. Горные машины и оборудование. Введение в специальность. Часть 1 [Электронный ресурс]: учеб. пособие / А.Б. Ефременков, А.А. Казанцев, М.Ю. Блащук. Электрон. дан. − Томск: ТПУ, 2009. − 152 с. − Режим доступа: https://e.lanbook.com/book/45136.

2. Машины и оборудование для горностроительных работ: Учебное пособие [Электронный ресурс] : учеб. пособие / Л.И. Кантович [и др.]. − Электрон. дан. − Москва : Горная книга, 2013. − 445 с. − Режим доступа: https://e.lanbook.com/book/66431.

3. Гришко, А.П. Стационарные машины и установки [Электронный ресурс]: учеб. пособие / А.П. Гришко, В.И. Шелоганов. − Электрон. дан. − Москва: Горная книга, 2007. − 328 с. − Режим доступа: https://e.lanbook.com/book/3447.

## 8.2 Дополнительная литература

1. Гришко А.П. Стационарные машины. Т. 1. Рудничные подъемные установки [Текст]: учебник / А.П.Гришко. − М.: Изд-во МГГУ, 2006. − 477 с.

2. Гришко А.П. Стационарные машины: Т. 2. Рудничные водоотливные, вентиляторные и пневматические установки [Текст]: учебник / А.П.Гришко. - М. : Горная книга, 2007. - 586 с.

3. Ухин Б.В. Гидравлические машины. Насосы, вентиляторы, компрессоры и гидропривод [Электронный ресурс]: Учебное пособие / Б.В. Ухин. - М.: ИД ФОРУМ: НИЦ ИНФРА-М, 2013. − 320 с. − Режим доступа: http://znanium.com/bookread2.php?book=412279.

4. Щербаков, Ю.С. Расчет и выбор шахтной подъемной установки [Электронный ресурс]: учебное пособие / Ю.С. Щербаков, Д.М. Кобылянский. − Электрон. дан. − Кемерово: КузГТУ имени Т.Ф. Горбачева, 2013. − 128 с. − Режим доступа: https://e.lanbook.com/book/69542.

6. АЛЬМА МАТЕР (Вестник высшей школы) https://almavest.ru/ru/archive.

7. Высшее образование в России– Режим доступа: http://www.vovr.ru/

8. Высшее образование сегодня– Режим доступа: http://www.hetoday.org/

9. Вестник образования России– Режим доступа: http://vestniknews.ru/

10. Аспиранчество. Диалоги о воспитании – Режим доступа: http://www.ilinskiy.ru/activity/public/smi/

## 8.3. Учебно-методическое обеспечение самостоятельной работы аспиранта

Методические указания к научно-исследовательской практике.

## 8.4. Ресурсы сети «Интернет»

1. Информационная справочная система «Консультант плюс».

2. Библиотека ГОСТов www.gostrf.com.

3. Сайт Российской государственной библиотеки. http://www.rsl.ru/

4. Сайт Государственной публичной научно-технической библиотеки России. http://www.gpntb.ru/

5. Каталог образовательных интернет ресурсов http://www.edu.ru/modules.php

6. Электронные библиотеки: http://www.pravoteka.ru/, http://www.zodchii.ws/, http://www.tehlit.ru/.

7. Специализированный портал по информационно-коммуникационным технологиям в образовании http://www.ict.edu.ru

## 8.5. Электронно-библиотечные системы:

- ЭБС издательства «Лань» https://e.lanbook.com/

- ЭБС издательства «Юрайт» https://biblio-online.ru/

- ЭБС «Университетская библиотека онлайн» https://biblioclub.ru/

- ЭБС «ZNANIUM.COM» https://znanium.com

- ЭБС «IPRbooks» https://iprbookshop.ru

- ЭБС «Elibrary» https://elibrary.ru

- Автоматизированная информационно-библиотечная система «Mark -SQL» https://informsystema.ru

- Система автоматизации библиотек «ИРБИС 64» https://elnit.org

## 8.6. Современные профессиональные базы данных:

- Электронная база данных Scopus https://scopus.com

- «Clarivate Analytics» https://Clarivate.com

- «Springer Nature» http://100k20.ru/products/journals/

## 8.7. Информационные справочные системы:

1. Справочно-правовая информационная система Консультант Плюс http://www.consultant.ru/.

2. Электронно-периодический справочник «Система Гарант» http://www.garant.ru/.

3. ООО «Современные медиа технологии в образовании и культуре». http://www.informio.ru/.

4. Программное обеспечение Норма CS «Горное дело и полезные ископаемые» https://softmap.ru/normacs/normacs-gornoe-delo-i-poleznye-iskopaemye/

5. Информационно-справочная система «Техэксперт: Базовые нормативные документы» http://www.cntd.ru/

6. Программное обеспечение «База знаний: гидрогеология, инженерная геология и геоэкология» http://www.geoinfo.ru

7. Электронная справочная система «Система Госфинансы» http://www.auditc.ru/product/

## 9. ПЕРЕЧЕНЬ ИНФОРМАЦИОННЫХ ТЕХНОЛОГИЙ, ИСПОЛЬЗУЕМЫХ ПРИ ПРОВЕДЕНИИ ПРАКТИКИ

## 9.1. Информационные технологии применяются на следующих этапах:

- оформление отчетов, докладов и др.;

- использование информационно-справочного обеспечения: онлайн-словарей, справочников (Википедия, Грамота.ру и др.);

- использование специализированных справочных систем (справочников, профессиональных сетей и др.);

- работа обучающихся в электронной информационно-образовательной среде Горного университета (ЭИОС).

Подготовка материалов, докладов, отчетов выполняется с использованием текстового редактора (Microsoft Оffice Word).

Microsoft PowerPoint – для подготовки презентаций.

#### 9.2. Лицензионное программное обеспечение

1. Microsoft Windows 8 Professional (договор бессрочный ГК № 875-09/13 от 30.09.2013 «На поставку компьютерной техники»).

2. Microsoft Office 2010 Professional Plus (договор бессрочный Microsoft Open License 60799400 от 20.08.2012, договор бессрочный Microsoft Open License 47665577 от 10.11.2010, договор бессрочный Microsoft Open License 49379550 от 29.11.2011).

## 10. ОПИСАНИЕ МАТЕРИАЛЬНО-ТЕХНИЧЕСКОЙ БАЗЫ, НЕОБХОДИМОЙ ДЛЯ ПРОВЕДЕНИЯ НАУЧНО-ИССЛЕДОВАТЕЛЬСКОЙ ПРАКТИКИ

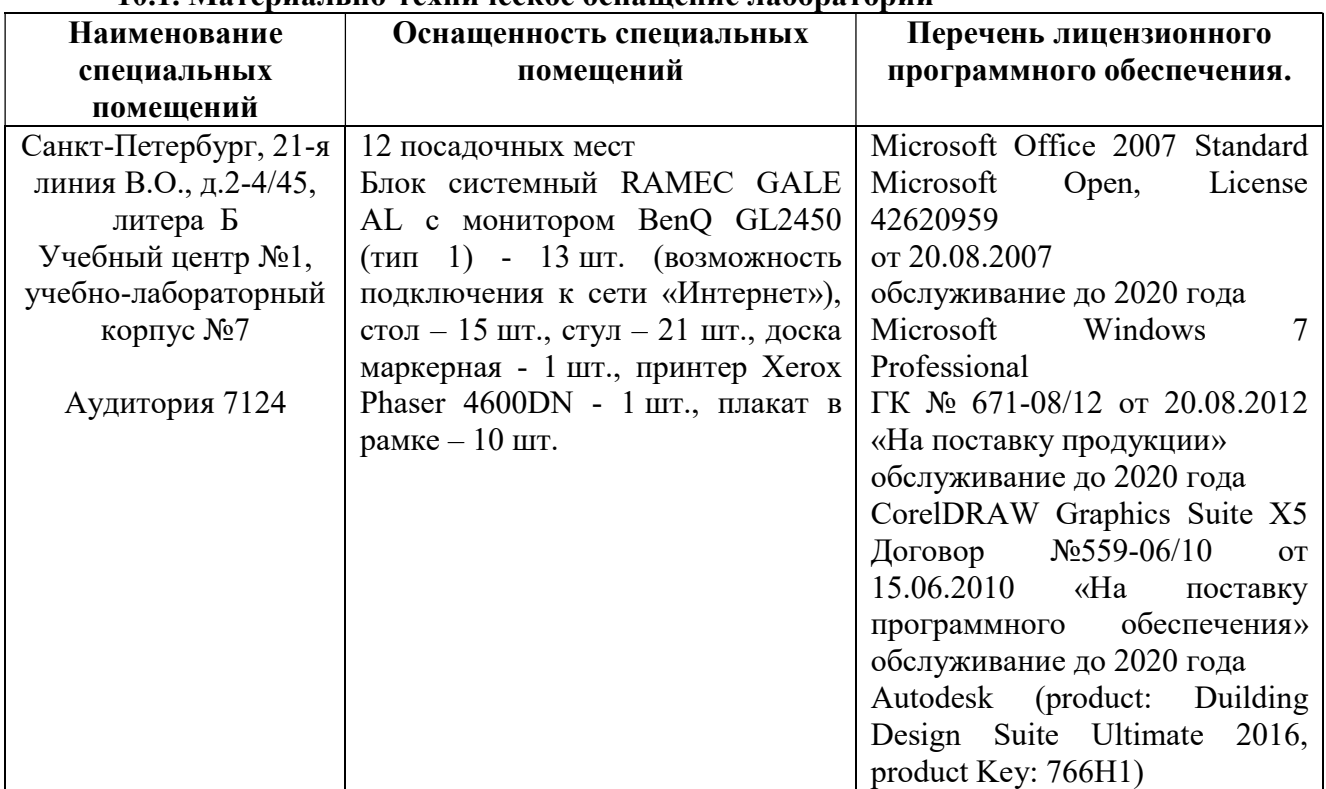

#### 10.1. Материально-техническое оснащение лабораторий

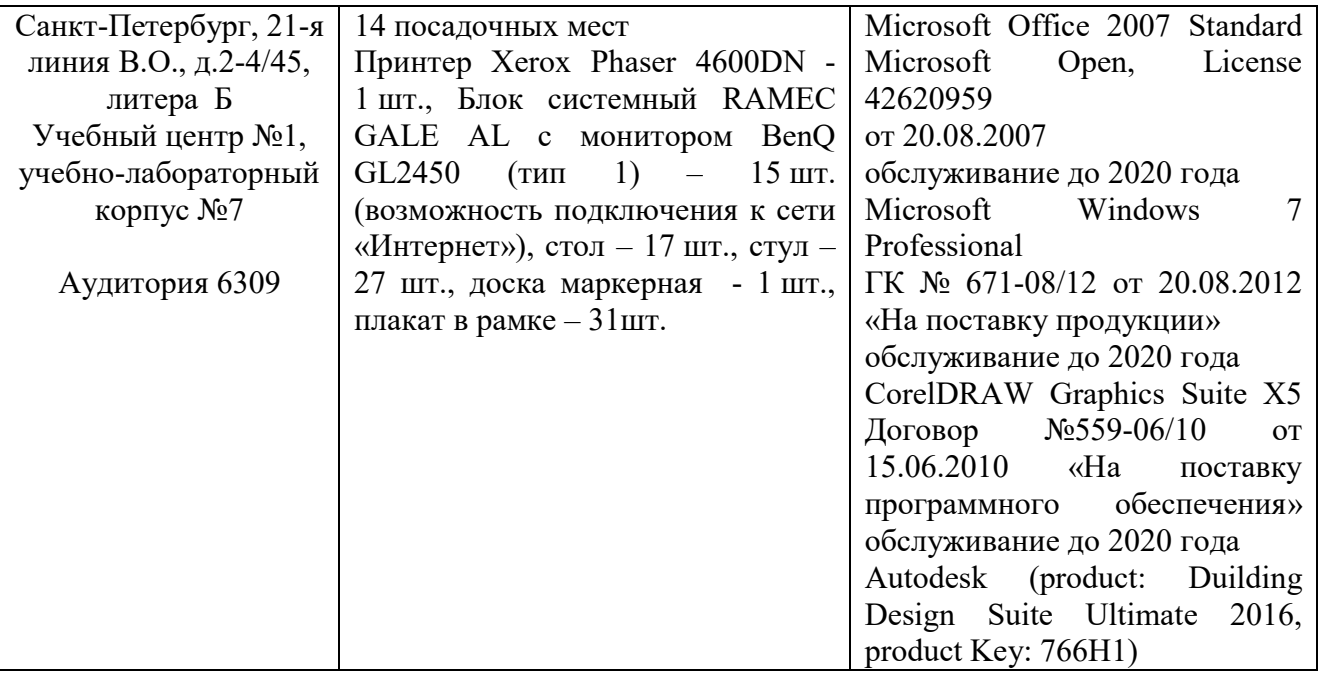

## 10.2. Материально-техническое оснащение помещений для проведения промежуточной аттестации

аудиториях, используемых при проведении промежуточной аттестации имеются мультимедийные проекторы и комплект аппаратуры, позволяющей демонстрировать текстовые и графические материалы.

## 10.3. Помещения для самостоятельной работы:

1. Оснащенность помещения для самостоятельной работы: 13 посадочных мест. Стул – 25 шт., стол – 2 шт., стол компьютерный – 13 шт., шкаф – 2 шт., доска аудиторная маркерная – 1 шт., АРМ учебное ПК (монитор + системный блок) – 14 шт. Доступ к сети «Интернет», в электронную информационно-образовательную среду Университета.

Перечень лицензионного программного обеспечения: Microsoft Windows 7 Professional:ГК № 1464-12/10 от 15.12.10 «На поставку компьютерного оборудования» ГК № 959-09/10 от 22.09.10 «На поставку компьютерной техники» (обслуживание до 2020 года) ГК № 447-06/11 от 06.06.11 «На поставку оборудования» (обслуживание до 2020 года) ГК № 984-12/11 от 14.12.11 «На поставку оборудования" (обслуживание до 2020 года) Договор № 1105-12/11 от 28.12.2011 «На поставку компьютерного оборудования» (обслуживание до 2020 года), Договор № 1106-12/11 от 28.12.2011 «На поставку компьютерного оборудования» (обслуживание до 2020 года) ГК № 671- 08/12 от 20.08.2012 «На поставку продукции» (обслуживание до 2020 года), Microsoft Open License 60799400 от 20.08.2012, Microsoft Open License 48358058 от 11.04.2011, Microsoft Open License 49487710 от 20.12.2011, Microsoft Open License 49379550 от 29.11.2011 (обслуживание до 2020 года),

Microsoft Office 2010 Standard: Microsoft Open License 60799400 от 20.08.2012 (обслуживание до 2020 года), Microsoft Open License 60853086 от 31.08.2012 (обслуживание до 2020 года)

Kaspersky antivirus 6.0.4.142

2. Оснащенность помещения для самостоятельной работы: 17 посадочных мест. Доска для письма маркером – 1 шт., рабочие места, оборудованные ПК с доступом в сеть университета – 17 шт., мультимедийный проектор – 1 шт., АРМ преподавателя для работы с мультимедиа – 1 шт. (системный блок, мониторы – 2 шт.), стол – 18 шт., стул – 18 шт. Доступ к сети «Интернет», в электронную информационно-образовательную среду Университета.

Перечень лицензионного программного обеспечения: Операционная система Microsoft Windows XP Professional: Microsoft Open License 16020041 от 23.01.200.

Операционная система Microsoft Windows 7 Professional Microsoft Open License 49379550 от 29.11.2011 (обслуживание до 2020 года).

Microsoft Office 2007 Standard Microsoft Open License 42620959 от 20.08.2007 (обслуживание до 2020 года)

3. Оснащенность помещения для самостоятельной работы: 16 посадочных мест. Стол компьютерный (тип 4) - 3 шт., стол компьютерный (тип 6) – 2 шт., стол компьютерный (тип 7) – 1 шт., кресло преподавателя (сетка, цвет черный) – 17 шт., доска напольная мобильная белая магнитно-маркерная «Magnetoplan» 1800мм×1200мм - 1 шт., моноблок Lenovo M93Z Intel Q87 – 17 шт., плакат – 5 шт. Доступ к сети «Интернет», в электронную информационно-образовательную среду Университета.

Перечень лицензионного программного обеспечения: Microsoft Windows 7 Professional: Microsoft Open License 49379550 от 29.11.2011 (обслуживание до 2020 года).

Microsoft Office 2007 Professional Plus: Microsoft Open License 46431107 от 22.01.2010 (обслуживание до 2020 года).

CorelDRAW Graphics Suite X5 Договор №559-06/10 от 15.06.2010 «На поставку программного обеспечения» (обслуживание до 2020 года)

Autodesk product: Building Design Suite Ultimate 2016, product Key: 766H1

Cisco Packet Tracer 7.1 (свободно распространяемое ПО), Quantum GIS (свободно распространяемое ПО), Python (свободно распространяемое ПО), R (свободно распространяемое ПО), Rstudio (свободно распространяемое ПО), SMath Studio (свободно распространяемое ПО), GNU Octave (свободно распространяемое ПО), Scilab (свободно распространяемое ПО)

#### 10.4. Помещения для хранения и профилактического обслуживания оборудования:

1. Центр новых информационных технологий и средств обучения:

Оснащенность: персональный компьютер – 2 шт. (доступ к сети «Интернет»), монитор – 4 шт.,сетевой накопитель – 1 шт.,источник бесперебойного питания – 2 шт., телевизор плазменный Panasonic – 1 шт., точка Wi-Fi – 1 шт., паяльная станция – 2 шт., дрель – 5 шт., перфоратор – 3 шт., набор инструмента – 4 шт., тестер компьютерной сети – 3 шт., баллон со сжатым газом – 1 шт., паста теплопроводная – 1 шт., пылесос – 1 шт., радиостанция – 2 шт., стол – 4 шт., тумба на колесиках – 1 шт., подставка на колесиках – 1 шт., шкаф – 5 шт., кресло – 2 шт., лестница Alve – 1 шт.

Перечень лицензионного программного обеспечения: Microsoft Windows 7 Professional (Лицензионное соглашение Microsoft Open License 60799400 от 20.08.2012)

Microsoft Office 2010 Professional Plus (Лицензионное соглашение Microsoft Open License 60799400 от 20.08.2012)

Антивирусное программное обеспечение Kaspersky Endpoint Security (Договор № Д810(223)-12/17 от 11.12.17)

2. Центр новых информационных технологий и средств обучения:

Оснащенность: стол – 5 шт., стул – 2 шт., кресло – 2 шт., шкаф – 2 шт., персональный компьютер – 2 шт. (доступ к сети «Интернет»), монитор – 2 шт., МФУ – 1 шт., тестер компьютерной сети – 1 шт., балон со сжатым газом – 1 шт., шуруповерт – 1 шт.

Перечень лицензионного программного обеспечения: Microsoft Windows 7 Professional (Лицензионное соглашение Microsoft Open License 60799400 от 20.08.2012)

Microsoft Office 2007 Professional Plus (Лицензионное соглашение Microsoft Open License 46431107 от 22.01.2010)

Антивирусное программное обеспечение Kaspersky Endpoint Security (Договор № Д810(223)-12/17 от 11.12.17)

3. Центр новых информационных технологий и средств обучения:

Оснащенность: стол – 2 шт., стуля – 4 шт., кресло – 1 шт., шкаф – 2 шт., персональный компьютер – 1 шт. (доступ к сети «Интернет»), веб-камера Logitech HD C510 – 1 шт., колонки Logitech – 1 шт., тестер компьютерной сети – 1 шт., дрель – 1 шт., телефон – 1 шт., набор ручных инструментов – 1 шт.

Перечень лицензионного программного обеспечения:Microsoft Windows 7 Professional (Лицензионное соглашение Microsoft Open License 48358058 от 11.04.2011)

Microsoft Office 2007 Professional Plus (Лицензионное соглашение Microsoft Open License 46431107 от 22.01.2010)

Антивирусное программное обеспечение Kaspersky Endpoint Security (Договор № Д810(223)-12/17 от 11.12.17)

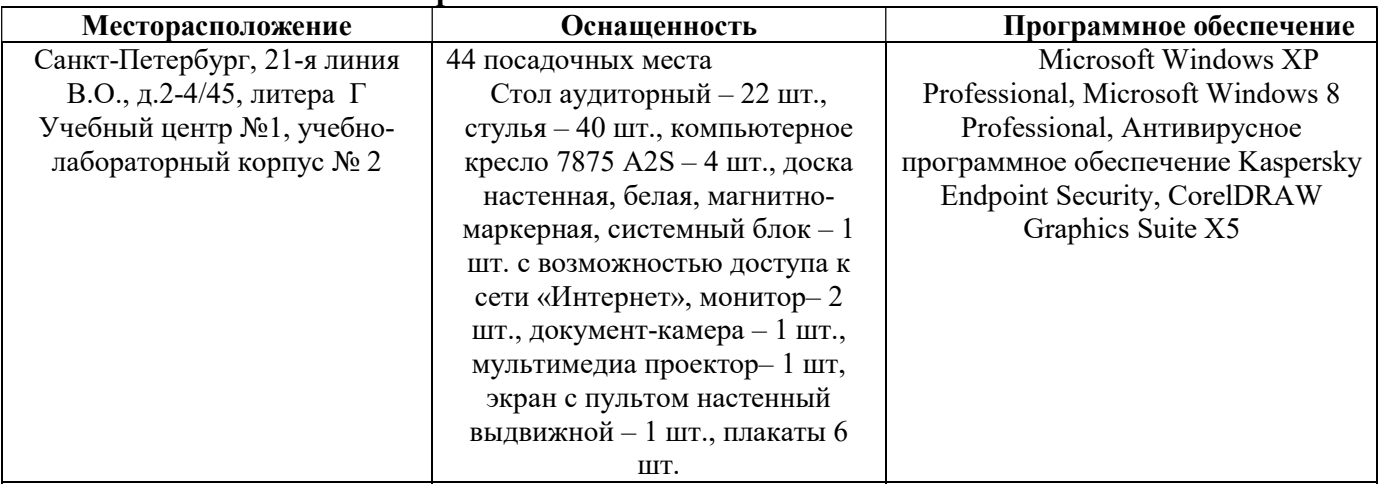

#### 10.5. Библиотека Университета

Приложение 1

# ЗАДАНИЕ

## НА НАУЧНО-ИССЛЕДОВАТЕЛЬСКУЮ ПРАКТИКУ

 $C \xleftarrow{\kappa} \mathcal{V}$   $\Gamma$ .  $\Pi$ O $\xleftarrow{\kappa} \mathcal{V}$   $\Gamma$ .

аспиранту \_\_ года обучения

Фамилия Имя Отчество

Тема научного исследования: Пема научного исследования:

Задачи прохождения научно-исследовательской практики:

- $1.$
- 
- $2.$
- $3.$

Зав. кафедрой

И.О. Фамилия

Научный руководитель

И.О. Фамилия

# ПЛАН

# научно-исследовательской практики аспиранта

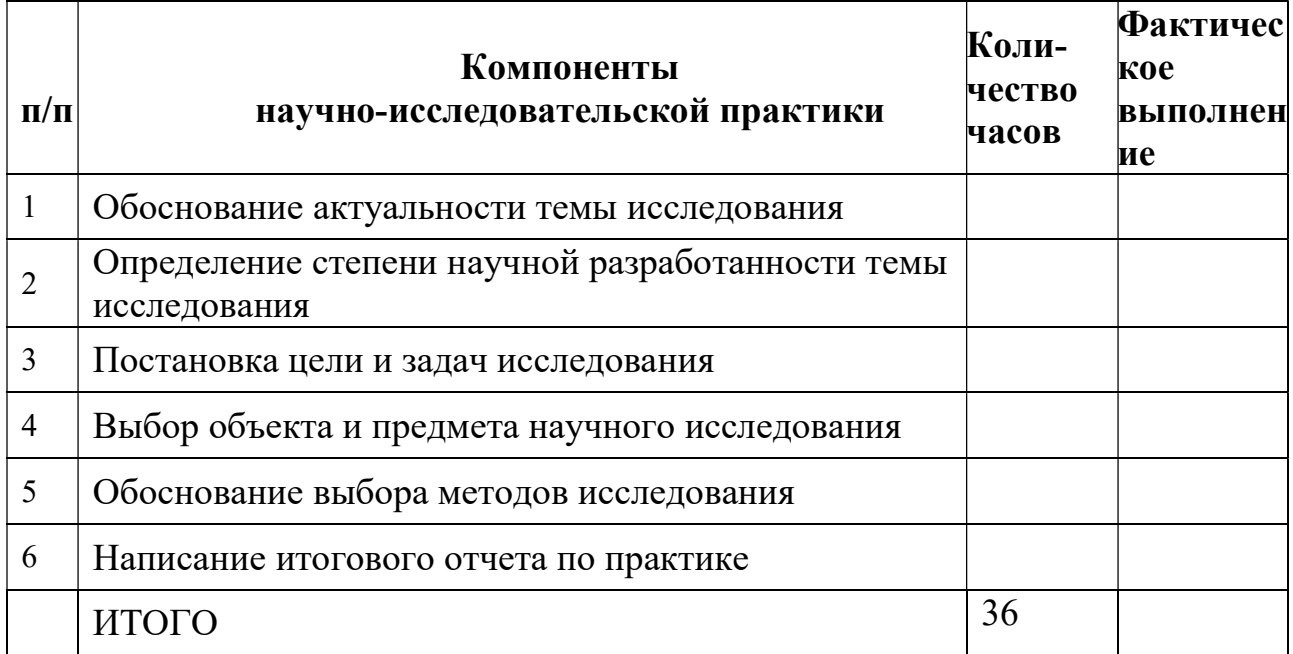

## Аспирант

Фамилия И.О.

(подпись, дата)

Научный руководитель

Фамилия И.О., ученая степень, ученое звание

(подпись, дата)

## Титульный лист

## МИНИСТЕРСТВО НАУКИ И ВЫСШЕГО ОБРАЗОВАНИЯ РОССИЙСКОЙ ФЕДЕРАЦИИ

федеральное государственное бюджетное образовательное учреждение высшего образования

## САНКТ-ПЕТЕРБУРГСКИЙ ГОРНЫЙ УНИВЕРСИТЕТ

\_\_\_\_\_\_\_\_\_\_\_\_\_\_\_\_\_\_\_\_\_\_\_\_\_\_\_\_\_\_\_ факультет

Кафедра \_\_\_\_\_\_\_\_\_\_\_\_\_\_\_\_\_\_\_\_\_\_\_\_\_\_\_\_\_\_\_\_

## ОТЧЕТ

по научно-исследовательской практике

аспиранта \_\_\_\_ года обучения

Фамилия Имя Отчество,

обучающегося по направлению подготовки

(код и наименование направления подготовки)

направленности (профилю)

(наименование направленности (профиля)

 $\overline{\phantom{a}}$  , and the contract of the contract of the contract of the contract of the contract of the contract of the contract of the contract of the contract of the contract of the contract of the contract of the contrac (шифр научной специальности)

Аспирант

Фамилия И.О. \_\_\_\_\_\_\_\_\_\_\_\_\_\_\_\_\_\_\_

(подпись, дата)

Научный руководитель

Фамилия И.О., ученая степень, ученое звание

Заведующий кафедрой

Фамилия И.О., ученая степень, ученое звание

(подпись, дата)

Санкт-Петербург – 20\_\_\_\_

(подпись, дата)

# ЛИСТ АКТУАЛИЗАЦИИ РАБОЧЕЙ ПРОГРАММЫ ПРАКТИКИ

*Рабочая программа практики по получению профессиональных умений и опыта профессиональной деятельности – научно-исследовательская практика рассмотрена и актуализирована на заседании кафедры транспортно-технологических процессов и машин*

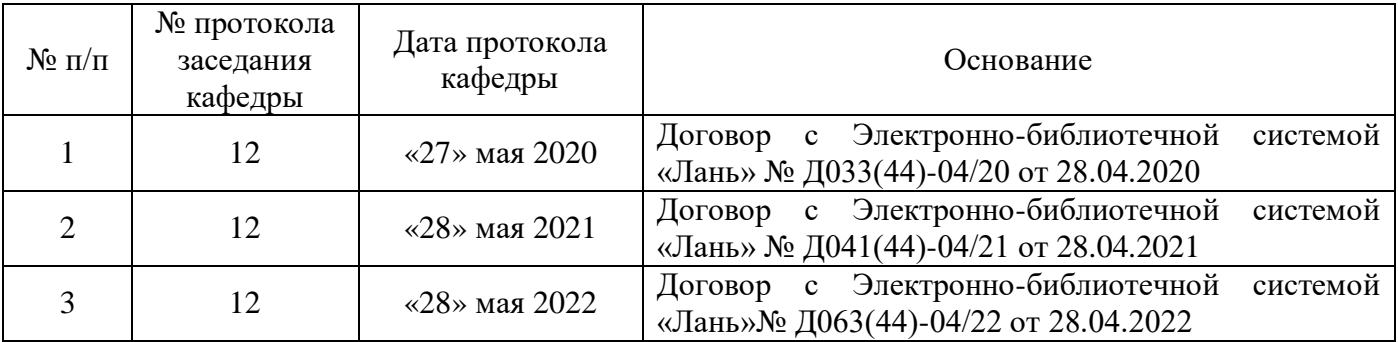